## **glsl (in: D:\git\niklasharrysson\MaterialX\_friedermann\build\installed\resources\Materials\TestSuite\stdlib\compositing) vs osl (in: D:\git\niklasharrysson\MaterialX\_friedermann\python\MaterialXTest)**

D:\git\niklasharrysson\MaterialX\_friedermann\build\installed\resources\Materials\TestSuite\stdlib\compositing\compositing:

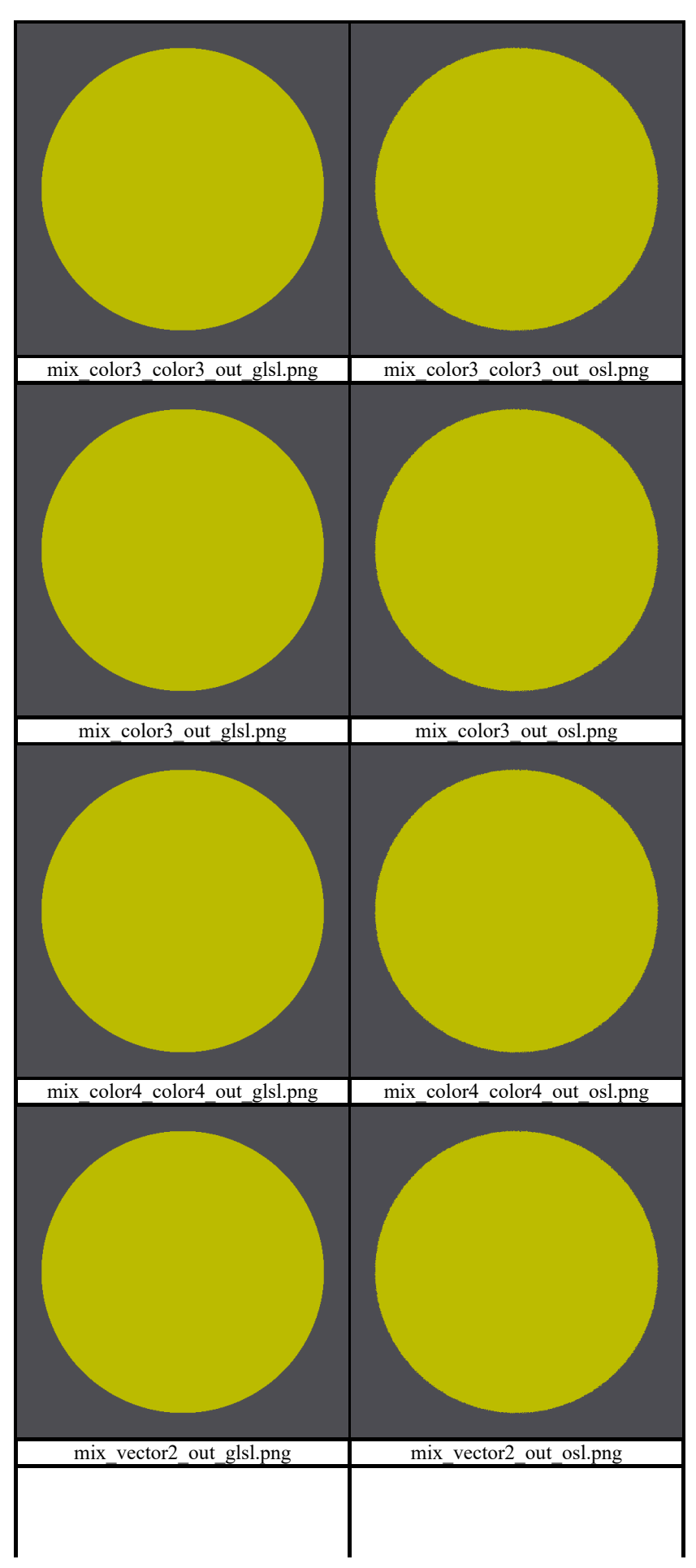

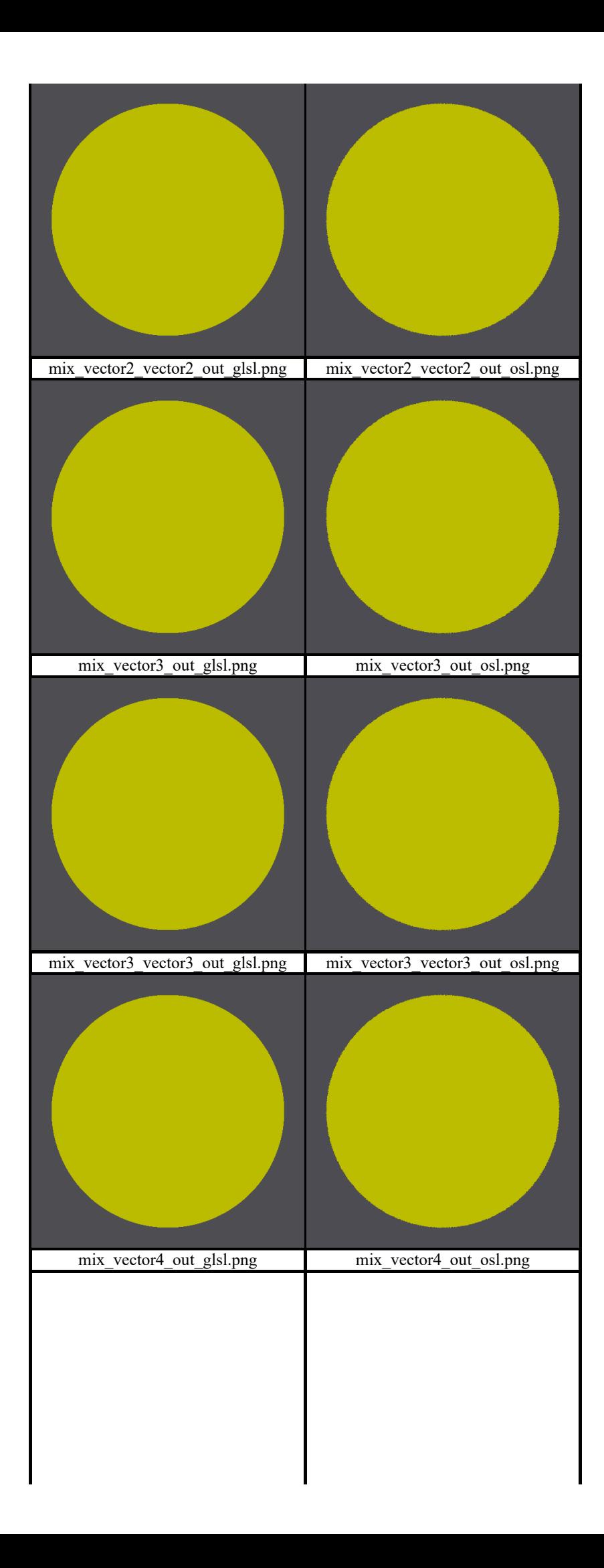

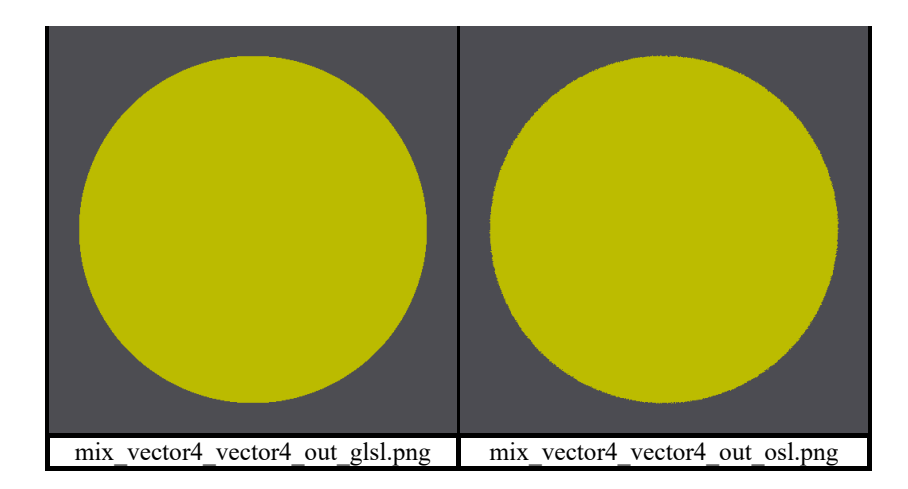